# **Receive Task**

### Description

A Receive Task is a simple task that is designed to wait for a message to arrive from an external participant (relative to the Process). Once the message has been received, the task is completed.

#### Notation

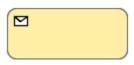

### **Related elements**

- Activities
- Task
- Service Task
- Send Task
- User Task
- Manual Task Business Rule Task
- Script Task

## **Related diagrams**

- BPMN Process DiagramBPMN Collaboration Diagram

### **Related procedure**

• Creating and Using Tasks